## **Themenfindung - von der Suche zum Thema ein Podcast der Hochschule für Angewandte Wissenschaften Hamburg für die Hamburg Open Online University**

Autor\_innen: Sascha Bolte, Christine Hoffmann

Interview von Sascha mit Michel. Transkript des Podcast.

Lizenziert unter einer Creative Commons Namensnennung - Weitergabe unter gleichen Bedingungen 4.0 International

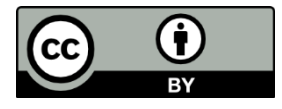

<https://creativecommons.org/licenses/by/4.0/>

## **Themenfindung - von der Suche zum Thema ein Podcast der Hochschule für Angewandte Wissenschaften Hamburg für die Hamburg Open Online University**

Moderator: Hallo liebe Hörerinnen und Hörer des Podcasts Themenfindung. Heute bei mir ist Michel. Magst du dich kurz vorstellen?

Michel: Ja, ich bin Michel und studiere jetzt im 6. Semester Public Management. Und ich bin froh, dass es jetzt bald vorbei ist. Hab auch schon meine Bachelor Thesis geschrieben. Und bin jetzt in meiner letzten Praxisphase. Und in n paar Wochen ist das Studium auch endlich rum.

Moderator: Public Management, also da kann ich mir jetzt eigentlich gar nichts drunter vorstellen. Kannst du das erklären: Was ist Public Management?

Michel: Ähm, wir sind auch nicht so viele und, und es kennt bestimmt auch kaum jemand. Wir sind quasi das, was früher der Diplom Verwaltungswirt war und sind Beamte bei der Stadt Hamburg. Das ist quasi der duale Partner der Hochschule des Departments. Und das Department bildet dann quasi den gehobenen Dienst aus, die Verwaltungsmitarbeiter.

Moderator: Was interessiert dich denn besonders an deinem Studienfach?

Michel: Also an meinem Studienfach besonders interessiert mich, dann den Bürgern zu helfen und dann auch die Kundenorientierung wirklich in die Verwaltung rein zu tragen. Weil viele haben ja n schlechtes Bild von der Verwaltung. Und vor allem auch der juristische Schwerpunkt. Also, ich verbieg mich da gerne innerhalb der Gesetzestexte, was halt viele gar nicht so geil finden. Aber ich kann mich da auch gerne mal ne Stunde so zwischen verschiedenen Gesetzestexten bewegen. Und die halt auch anzuwenden, auf den Bürger runter zu brechen, dem das zu erklären und auch für den zu arbeiten. Das finde ich echt interessant.

Moderator: Und dann hast du ja auch relativ viel Erfahrung gemacht im Studium. Und hast du mal über n Leidenschaftsthema von dir im Studium gesprochen?

Michel: Ja, ich hab meine Bachelor Arbeit über n Leidenschaftsthema von mir geschrieben. Da ging's um die Hartz IV-Empfänger und, wenn man Hartz IV-Leistungen beantragt, kann's halt passieren, dass man auch Hausbesuche bekommt, vom Amt. Und da hab ich mich damit auseinandergesetzt, was passiert, wenn man den Mitarbeiter nicht in seine Wohnung lassen möchte. Also, wenn man auf sein Grundrecht besteht.

Moderator: Das ist ja was ziemlich Spezielles. Wie bist du denn auf die Idee gekommen über genau den Fall zu schreiben?

Michel: Ich bin darauf gekommen, weil ich drei Monate im Jobcenter ne Praxisstelle hatte. Und da auch eine Woche hospitiert habe, im Außendienst und mit rumgefahren

bin. Und diese ganze Arbeitspraxis da gesehen habe, wenn die sich vorstellen. Und hab auch mitbekommen, was passiert, wenn man nicht hinein gelassen wird in die Wohnung. Dass dann die Leistungen gegebenenfalls halt nich gewährt werden. Und das hat mich halt sehr interessiert, weil ich das n bisschen fragwürdig finde, dass da ich ja keine freiwillige Entscheidung dann habe. Lasse ich ihn nicht hinein, kriege ich die Leistungen nicht. Und da wollte ich halt n bisschen mehr in den Hintergrund. Warum ist das so? Wie sind die juristischen Hintergründe da? Und vor allem, was bewegt so nen Mitarbeiter dazu? Wie sind da die Studien? Gibt's da Mitarbeiter, die das eher machen, manche, die das weniger machen? Manche glauben den Leuten halt eher und schicken die Außendienstmitarbeiter halt nich raus. Und das wollt ich halt interdisziplinär n bisschen klären.

Moderator: Ok. das klingt auf jeden Fall super interessant. Und, wenn man sich an so'n Thema rantastet, dann ist ja die Frage: Wie gehe ich das an? Und, gerade bei deinem Thema kann ich mir vorstellen, dass man da erstmal irgendwie an irgendwelche Grenzen stößt. Bist du irgendwie erstmal an Grenzen gestoßen, wo was vielleicht nicht klar war oder irgendwelche anderen Hürden, die du nehmen musstest?

Michel: Also, ich bin recht blauäugig an das Thema ran gegangen. Ähm, meine erste Grenze war, dass der Dozent bei dem ich's eigentlich schreiben wollte, gesagt hat nein, das reicht nicht für ne Bachelor Thesis. Ähm, also es reicht nicht für 50 Seiten. Da hab ich mich noch n bisschen eingehend mit beschäftigt und war halt selber der Meinung, dass es funktioniert. Und bin dann von dem staatsrechtlichen Dozenten weggegangen zum sozialrechtlichen. Und der hat gesagt, ja, können wir machen, wenn Sie das interdisziplinär aufziehen. Das heißt ich musste dann halt wirklich noch wirtschaftliche Anteile mit reinbringen und auch sozialwissenschaftliche. Und noch n bisschen mehr Studienlage. Und er wollte halt auch Einzelinterviews haben. Und da war so meine Grenze, wo ich gesagt hab, innerhalb von 6 Wochen ne Bachelor Thesis zu schreiben mit Interviewpartnern und Auswertung und das alles abtippen. Das wäre zeitlich einfach nicht machbar gewesen. Und dann musste ich mir halt etwas anderes überlegen.

Moderator: Mhmmm, wie hast du dann dieses Problem gelöst? Also, du musst dir was anderes überlegen? Was ist daraus geworden?

Michel: Ich hab dann hauptsächlich meine eigenen Erkenntnisse ausgewertet und hab halt gesagt, ok, ich habe in den drei Monaten das und das erfahren. Und habe diese Sachen dann halt an den jeweiligen Stellen eingebaut und dann, wenn wir zum Beispiel ne Dienstbesprechung haben, dann habe ich anonymisiert aus meinem Gedächtnisprotokoll quasi, also ich hab n Gedächtnisprotokoll angefertigt, hab dann ein, zwei Seiten zum gewissen Tag zusammen geschrieben und das halt dann mit dann rein gebracht. Und als Anlage hinten dran. Dann hab ich quasi mich selber interviewt, sozusagen.

Moderator: Man muss natürlich auch irgendwie n bisschen recherchieren dazu. Was hast du denn zur Recherche benutzt?

Michel: Also zur Recherche hab ich den Regionalkatalog benutzt. Also komplett. Ich bin jetzt nicht an der Hochschule geblieben, weil zu meinem Thema es da auch sehr begrenzt ist. Und ich find's generell besser, wenn man direkt für Hamburg alles abdeckt, weil die kurzen Wege einfach zwischen den großen Bibliotheken in Hamburg recht günstig sind und man eigentlich kaum was von außerhalb bestellen muss. Aber natürlich is es schwer, weil man erstmal nur ein, zwei rote hat, nach denen man sucht. Und dann irgendwann verfeinert sich das auch. Das kann auch passieren, dass man nach zwei Wochen dann mal, ah, jetzt fällt mir das ein, jetzt erkenn ich, ah, danach muss ich suchen.

Moderator: Genau. Das ist dann wahrscheinlich immer so abwechselnd mit Recherche, lesen, Neuerkenntnis, neuer Suchbegriff. Bei welcher Suchmaschine hast du denn gesucht oder gab es für dich ne Suchmaschine, die du da genutzt hast?

Michel: Nein, ich hab ganz normal einfach nur im Regionalverbund, also bei den Bibliotheken im Katalog gesucht.

Moderator: Ähm, jetzt sagtes du, du hast, äh, in den regionalen Katalogen gesucht. Wie komme ich in so'n regionalen Katalog?

Michel: Also, an der HAW ist es relativ einfach, weil die ganzen Kataloge gelistet sind. Auch auf der Seite der HAW-Bibliothek. Und dann sucht man einfach "Verbundkatalog" ist das glaube ich. Und kann dann da, äh, seine Suche machen und der wirft einem dann auf alle möglichen Hamburger und glaube ich auch Kiel, norddeutsche Kataloge raus. Und dann erkennt man, ah ok, das Buch, diese oder diese Studie oder halt diese Literatur ist halt da und da verfügbar. Und dann schaut man halt, wo kann ich das jetzt herbekommen. Und natürlich macht man's am einfachsten, wenn das an der HAW verfügbar ist und einfach selber in seine eigene Bibliothek zu gehen. Aber, wenn's halt da nich verfügbar ist, dann leiht man das halt an der Stabi aus oder so.

Moderator: Ja, und bist du viel hin und her gefahren dafür, dass du an die unterschiedlichen Medien gekommen bist?

Michel: Natürlich. Ich bin doch recht viel unterwegs gewesen, weil mein Thema ja nich allzu, also is schon sehr n spezielles Thema. Und deswegen war ich auch an der Bundeswehr Hochschule. Ich war an der juristischen Fakultät von der Universitätsbibliothek, war an der Stabi generell. Einmal habe ich mir, glaube ich, auch irgendetwas aus Kiel kommen lassen. Aber ansonsten war ich halt schon viel in Hamburg unterwegs, weil man halt, einmal liest man irgendwas und dann will man was Neues dazu haben, dann muss man wieder rausfahren. Das heißt von einer Woche ist man halt schon einen Tag unterwegs und holt sich dann die ganzen Sachen ran.

Moderator: Mhhmm. Und hattest du auch mal zwischendrin so ne Schreibblockade? Und, wenn ja, wie bist du da rausgekommen?

Michel: Also, ich hab ne Schreibblockade, weil ne Beziehung zu Ende gegangen ist und da musste ich dann irgendwie mit umgehen. Bin ich dann auch durch Freunde

rausgekommen. Ich bin halt einfach mal feiern gegangen und hab einfach mich komplett von dem ganzen gelöst. Und hab mich dann wieder bei gutem Wetter einfach mal wieder hingesetzt und dann auf einmal ging's halt wieder. Das hat so ne Woche, glaube ich, gedauert, wo ich nix machen konnte, was natürlich innerhalb von sechs Wochen Bearbeitungszeit relativ schwer ist. Aber dadurch, dass dann mein Kopf wieder frei war, lief es dann auch einfach viel besser.

Moderator: Jetzt hast du ja anfänglich erzählt, dass dein Thema eigentlich erstmal vom Professor zu klein war, aber musstest du das später vielleicht doch noch eingrenzen?

Michel: Ja, also, wir haben halt gedacht, dass das sehr eng ist das Thema. Aber dadurch, dass ich so interdisziplinär gearbeitet hab, konnte ich aus vielen Bereichen Sachen ansprechen und auf einmal wurde das Thema halt sehr groß, weil ich so viele interessante Studien gefunden habe, die aber dann gegebenenfalls an meinem Thema vorbei gewesen wären. Und ich hab dann einfach erstmal drauf los geschrieben und dachte mir so, das ist so interessant, auch für die Weiterbildung in den Jobcentern: worauf muss geachtet werden, dass Widersprüche und Klagen weniger werden? Und da habe ich gemerkt, verdammt, ich gehe ja vollkommen von meinem Thema weg, was ich ja eigentlich bearbeiten wollte. Wo mich dann zum Glück auch der Dozent, mit dem ich mich immer einmal die Woche getroffen hab, wieder eingefangen hat. Und dann ist natürlich das Problem, wo schneide ich bei, wenn was interessant ist? Und da ist dann auch meine Motivation n bisschen weg gegangen, weil ich's dann doch juristischer halten musste als ich's eigentlich wollte, weil das andere viel interessanter war und ich hab dann versucht n bisschen Schlaglichter zu setzen mit den ganzen Sachen, aber hab dann natürlich, weil man will ja auch dann doch ne gute Note haben, irgendwie mich meinem Dozenten dann angepasst, n bisschen.

Moderator: Mhmm. Denkst du es gibt eine Besonderheit in der Themenfindung in deinem Studienfach Public Management?

Michel: Ja, das Problem ist, dass man nur ein halbes Jahr wirklich Praxis, äh, Verwendung hat. Und ansonsten sehr theoretischen Überbau hat und aber echt schnell schon n Thema oder auch für die Hausarbeiten Themen finden muss, die trotzdem nen Verwaltungsbezug haben. Und auch zu Hamburg nen Bezug haben. Und das is halt sehr schwer. Dann das nur aus dem reinen Unterricht heraus zu bekommen.

Moderator: Seid ihr dann in der Gestaltung aber frei, was für'n Thema ihr dann wählen wollt oder wird das auch manchmal immer vorgegeben, weil das Seminar das, äh, vorgibt quasi?

Michel: Also, wenn das Seminar n Oberthema hat, sind wir sage ich mal Hälfte, Hälfte frei, ähm, die einen Dozenten sagen, hier, das ist das Oberthema, schlagt mir was vor und ich segne alles ab. Die anderen haben ne Themenliste, in die man sich dann halt einfach einträgt. Das is komplett unterschiedlich und für die Bachelor Thesis is es komplett frei. Da gibt's kein Dozenten, der irgendwas vorgibt oder irgendwelche Vorschläge macht. Da muss halt jeder wirklich sich das finden.

Moderator: Dann haben wir jetzt so'n bisschen über die Themenfindung gesprochen. Hast du noch nen Tipp für Leute, die nich so schnell Ideen haben oder wie man zu nem Thema kommen könnte?

Michel: Also, wenn man das von sich weiß, sollte man in den Veranstaltungen einfach aufmerksam sein. Und immer, wenn n Dozent sagt, dass is aber interessant, dann einfach das mal mitschreiben. Weil, dann könnte es was Ungeklärtes sein, was auch den Dozenten begeistert, wenn man das selber bearbeitet. Und ansonsten halt auch mal nich immer nur alles mitschreiben, was irgendwie klausurrelevant ist, sondern halt auch mal so ein, zwei Sätze, die der Dozent fallen lässt zu irgend nem Thema einfach mal, schon mal mitschreiben. Auch, wenn's im zweiten Semester is, im dritten Semester. Und dann so'n besonderen Zettel machen oder ne besondere Datei auf'm Rechner, wo man schon mal Ideen so sammelt aus dem Unterricht heraus.

Moderator: Aha. Das is n sehr guter Tipp. Und, ähm ja, hab ich eigentlich noch was vergessen zu fragen oder möchtest du noch irgendwas unbedingt los werden?

Michel: Jetzt so spontan eigentlich nich, aber, was mir halt wichtig is, dass die Menschen das wirklich mit Leidenschaft machen. Jetzt nicht unbedingt die Hausarbeiten in irgendeinem Seminar, aber das man eine Thesis schon machen sollte in einem Bereich, der einen wirklich interessiert und, wo auch das Feld nich so sehr erforscht ist, weil ansonsten wird's n Runtereschreibe. Also ich kann mir vorstellen, dass Leute das wirklich gut können, einfach stumpf irgendwas runter schreiben, weil sie finden, dass das n Auftrag is, den man machen muss. Aber die Eigenmotivation is einfach viel höher, wenn man was hat, wo man wirklich dahintersteht und was einen auch selber interessiert heraus zu finden.

Moderator: Super. Ja, dann bedanke ich mich auf jeden Fall ganz herzlich, dass du dir Zeit genommen hast und hier warst und uns nen Einblick in deinen Themenfindungsprozess gegeben hast. Ansonsten bleibt mir nur über zu sagen, ja, ich bedanke mich wieder mal fürs Zuhören. Dann verabschieden wir uns jetzt, also Michel und ich. Und wir sagen tschüss.

Michel: Tschüss.

Der Podcast Themenfindung - von der Suche zum Thema - ist ein unabhängiger und nicht kommerzieller Podcast. Produziert von Sascha Bolte im Rahmen des Projektes Taskforce Informatisierung mit und am Department Wirtschaft und Soziales der Hochschule für Angewandte Wissenschaften Hamburg. Themenfindung - von der Suche zum Thema - ist lizensiert mit der Creative Commons-Lizenz: Namensnennung, Weitergabe unter gleichen Bedingungen 3.0. Das bedeutet, dass ihr die Episoden beliebig vervielfältigen und weiterverbreiten dürft. Ihr dürft die Episoden beliebig remixen, verändern und darauf aufbauen, für beliebige Zwecke, sogar kommerzielle. Diese Rechte erhaltet ihr unter der Bedingung immer die Quelle www.twitter.com/themenfindung anzugeben. Die Intro- und Outromusik steht unter

Creative Commons Namensnennung und stammt von Aryll Fae. Der Song heißt "Talking with you" und ist zu finden unter [soundcloud.com/artificial-music.](https://soundcloud.com/artificial-music) Ladet auch die nächste Episode Themenfindung - von der Suche zum Thema - herunter.